# **Kółko i krzyżyk**

Ty i Jasio to starzy dobrzy kumple z jednej ławki szkolnej z podstawówki. Kiedy nudziliście się w szkole, graliście często w kółko i krzyżyk wykorzystując kartkę i długopis. Dzisiaj przypadkowo spotkaliście się w pociągu i chcielibyście pograć w waszą ulubioną grę ponownie. Jednak żaden z was nie ma kartki i długopisu. Na szczęście masz przy sobie swój laptop i umiesz programować, dlatego napiszesz program umożliwiający grę w kółko i krzyżyk bez problemu.

Jako osoba pisząca program postanawiasz, że będziesz kółkiem oraz zaczynasz.

**Wejście:** Na wejściu znajduję się 9 wierszy. Każdy wiersz składa się z różnych współrzędnych pól z przedziału [A 1 - C 3], które mówią w jakie pole wpisać kółko lub krzyżyk. Pierwsza współrzędna odpowiada za kółko, druga za krzyżyk itd.

Wyjaśnienie: Współrzędne definiowane są za pomocą kombinacji liter i liczb. Kolumny planszy oznaczone są wielkimi literami od A do C, a wiersze ponumerowane są od 1 do 3.

**Wyjście:** Na wyjściu znajduje się plansza 3x3 składająca się z kółek - "O", krzyżyków - "X" oraz pustych pól - "-"(tak jak w przykładach). Plansze wyświetlamy po ruchu, który powoduje zwycięstwo lub w przypadku remisu - planszę po skończonej rozgrywce. Pod planszą należy wypisać "JASIO" jeśli Jasio wygra, "TY" jeśli ty wygrasz lub "REMIS" w przypadku remisu.

#### **Przykład 1:**

#### **Input:**

- A 1 B 1 C 3 B 3 A 2
- A 3
- C 1
- B 2
- $C<sub>2</sub>$

#### **Output:**

X X O  $OX -$ 

O X O

#### JASIO

### **Przykład 2:**

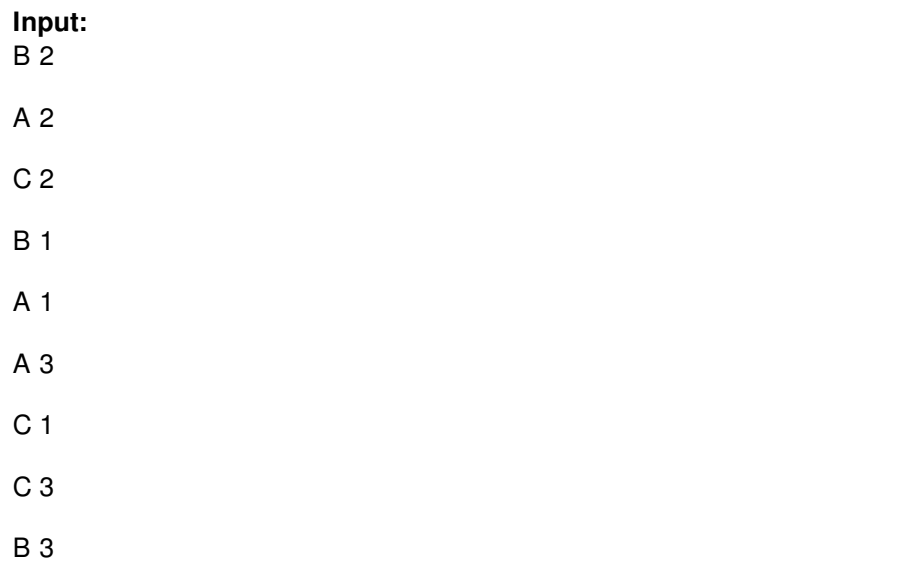

## **Output:**

X O X

X O O

O X O

REMIS